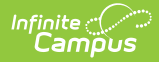

# **Core SIF - StudentSnapshot** Last Modified on 03/19/2024 8:18 am CDT

Tool Search: SIF

The current version of SIF is v2.7.

This object provides a snapshot of a student's record on a given day. All information reported in the object is reported as it appeared in the responding system on the date specified in SnapDate. It can be used for synching data across applications, for periodically loading a data warehouse, or for vertical reporting of data to a requesting authority, such as a state department of education.

SIF\_Events are **NOT** reported for this object.

### **Object Triggering**

SIF Events are NOT reported for this object.

#### **Object Population and Business Rules**

#### **Requirement**

When the student has an enrollment in the School, Year, and Calendar selected on the SIF Zone, report a StudentSnapshot object for their enrollment.

An enrollment in the Zone Scope.

Calendar SIF Exclude

Do Not Report when the Calendar > 'Exclude from SIF Exchange' is selected.

Follow SIF Zone [Options](http://kb.infinitecampus.com/help/zone-options) Rules for Zones:

- Data Filtering Options<br>
Exclude All State Exclude District Assignments
- Exclude All Secondary Enrollments<br>Strip Empty SIF 2.\* XML Elements
- Exclude No Show Enrollments
- Exclude All State Exclude Enrollments Publish Social Security Numbers in StaffPersonal
- Publish Social Security Numbers in StudentPersonal
- Use Legal Gende
- Use Legal Name

## **Object Data Elements**

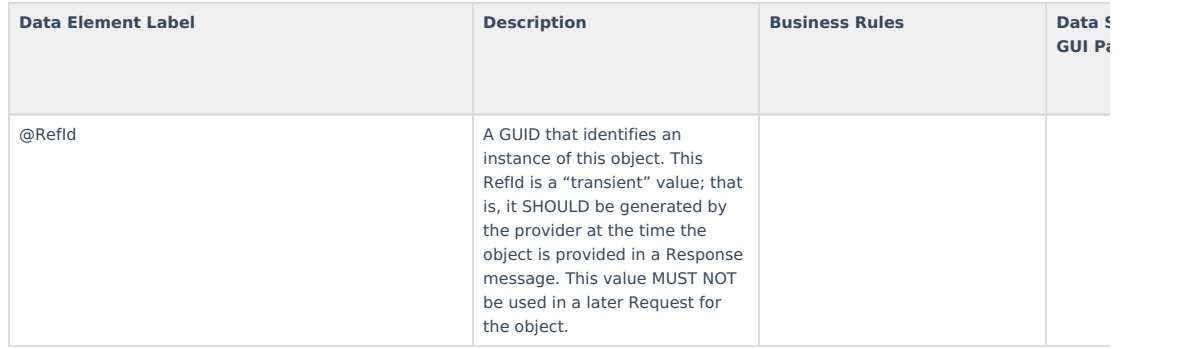

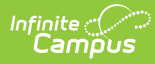

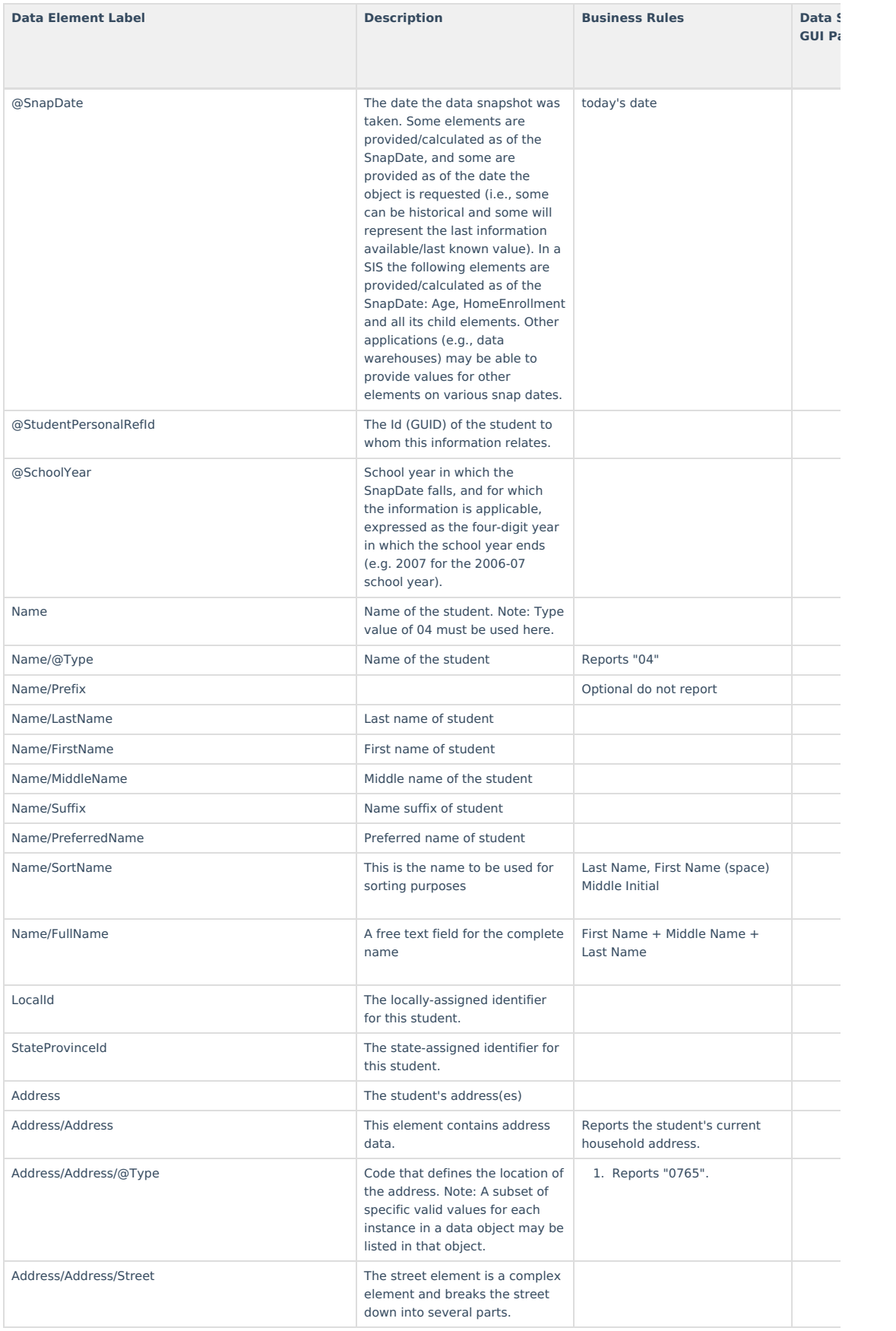

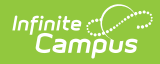

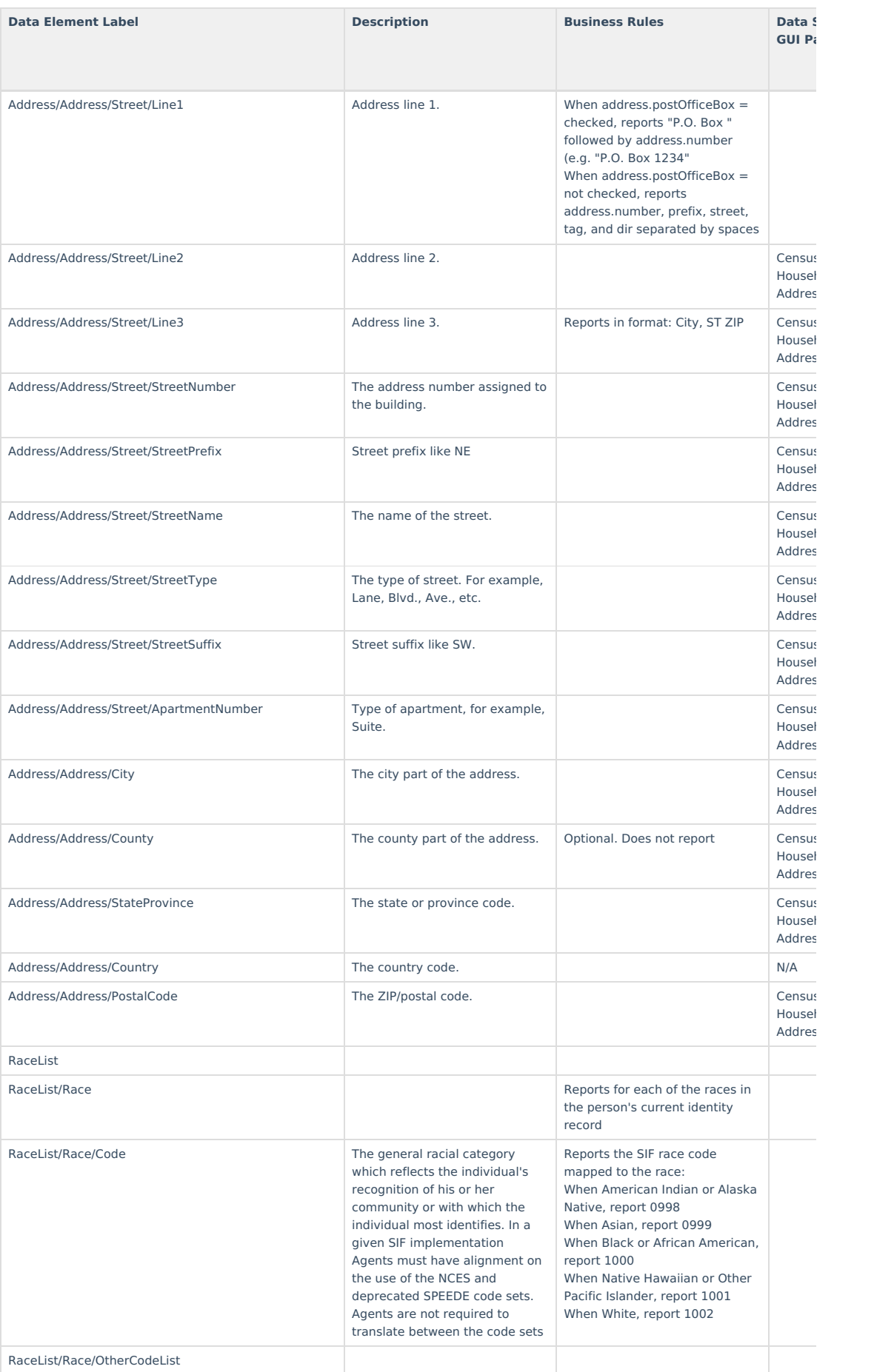

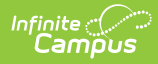

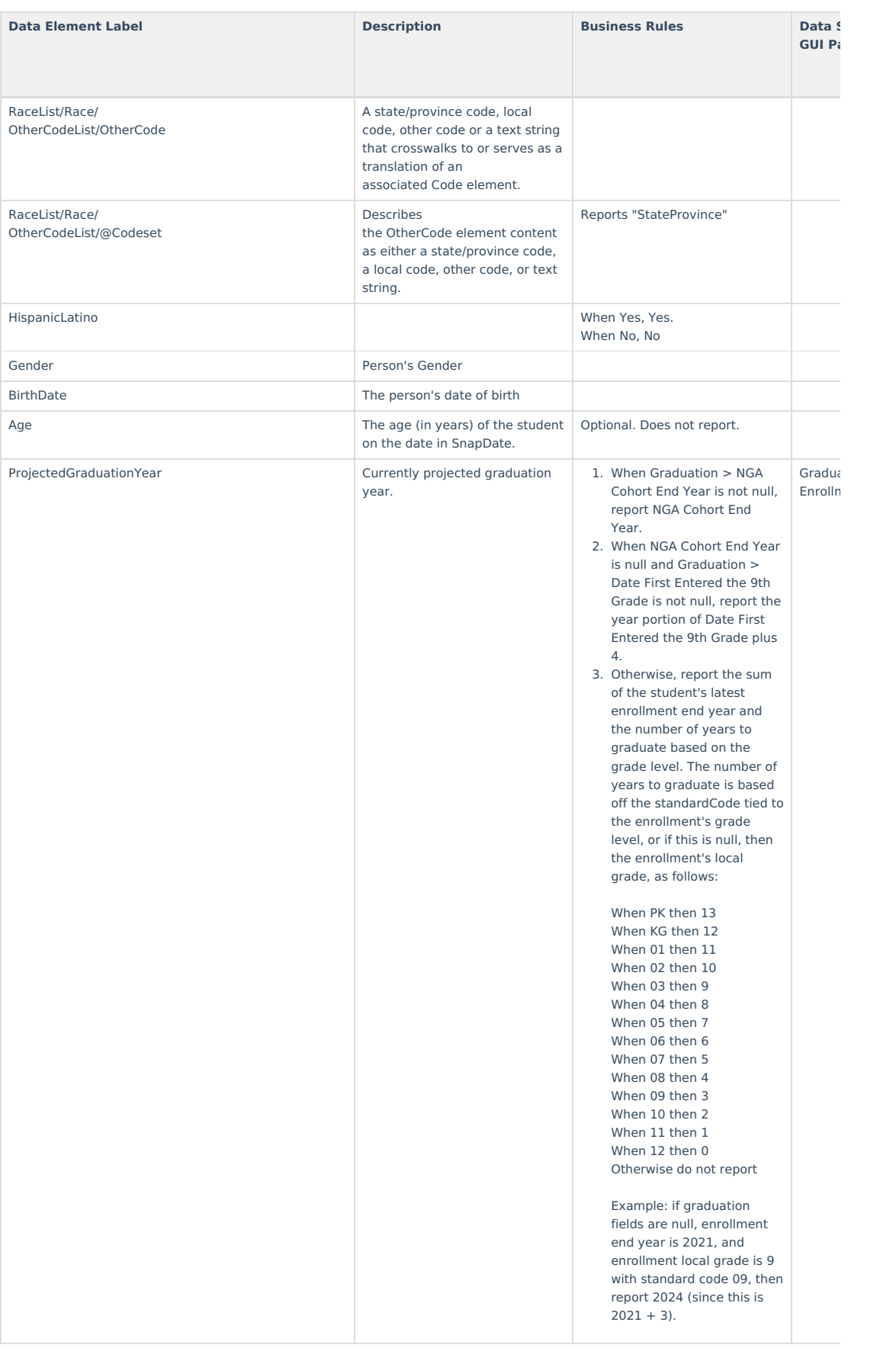

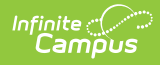

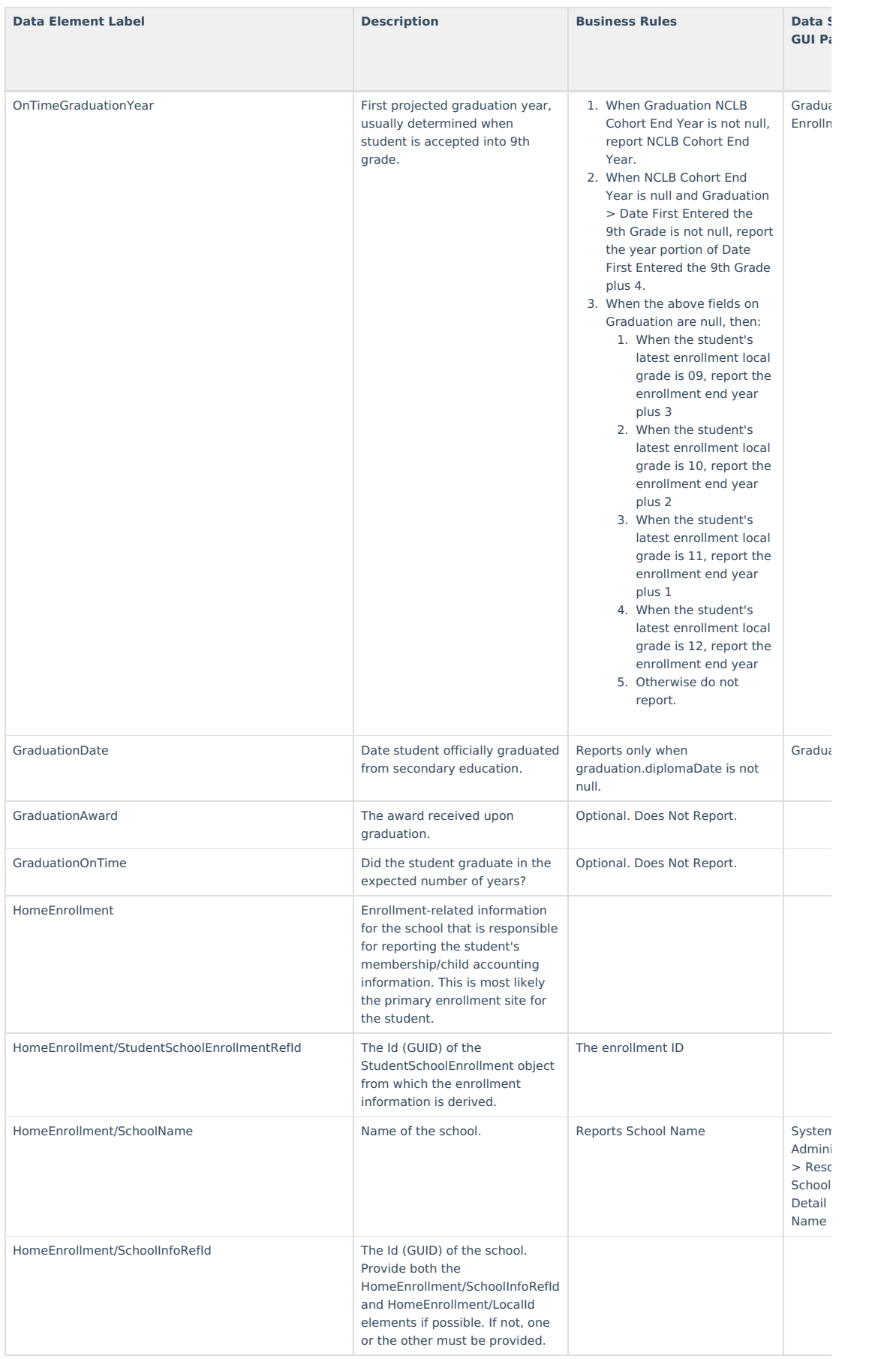

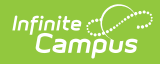

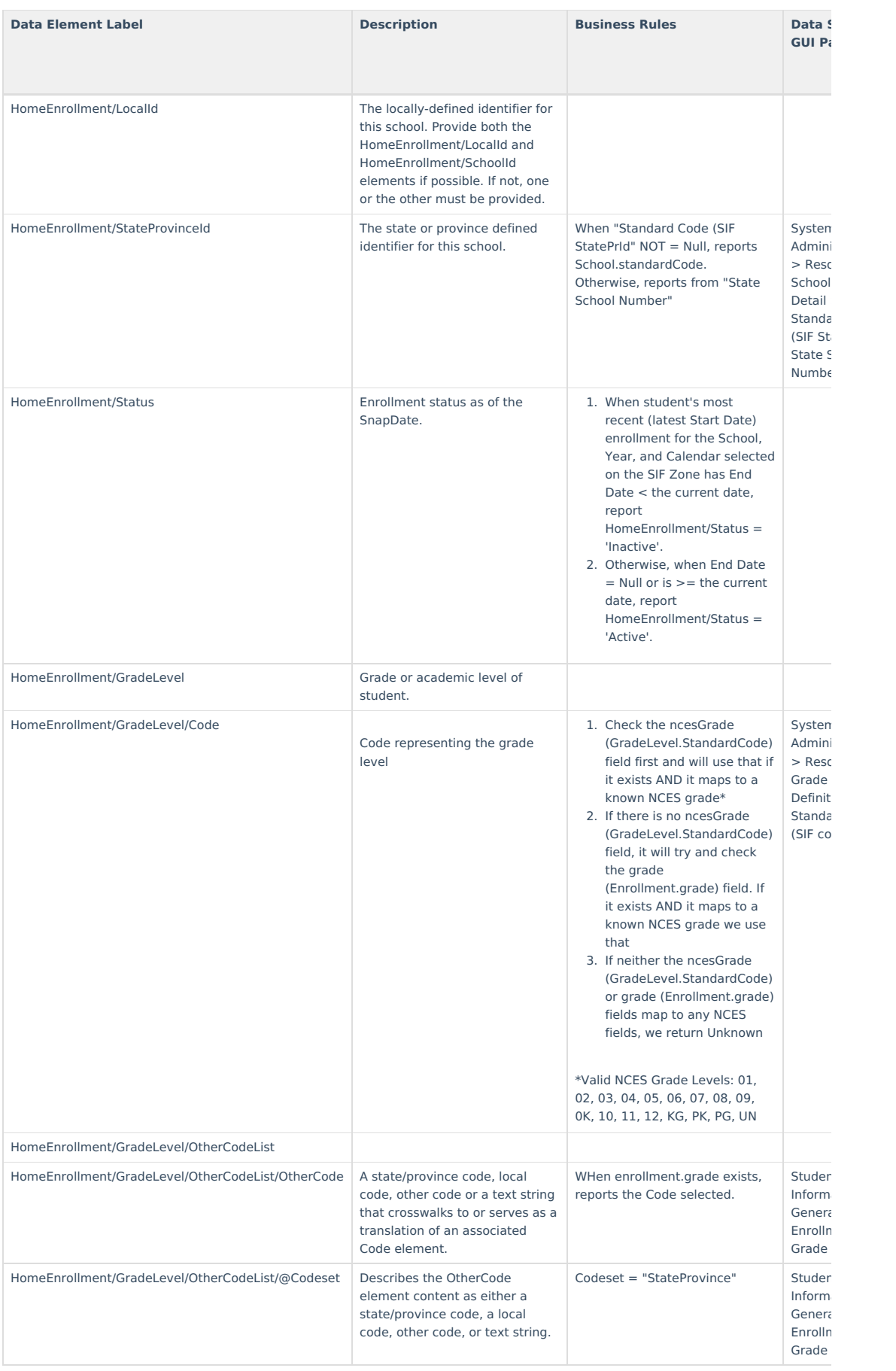

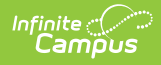

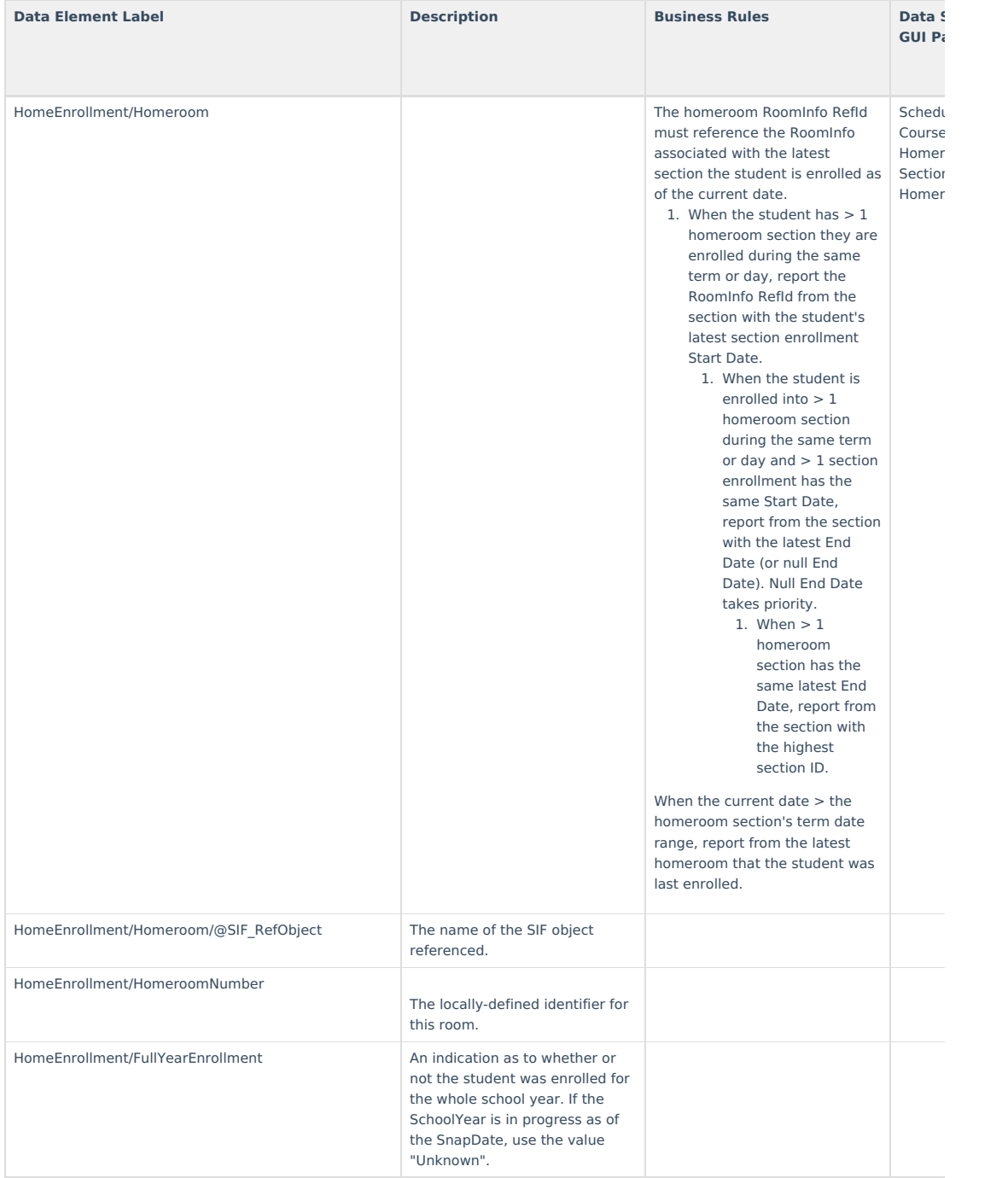

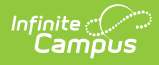

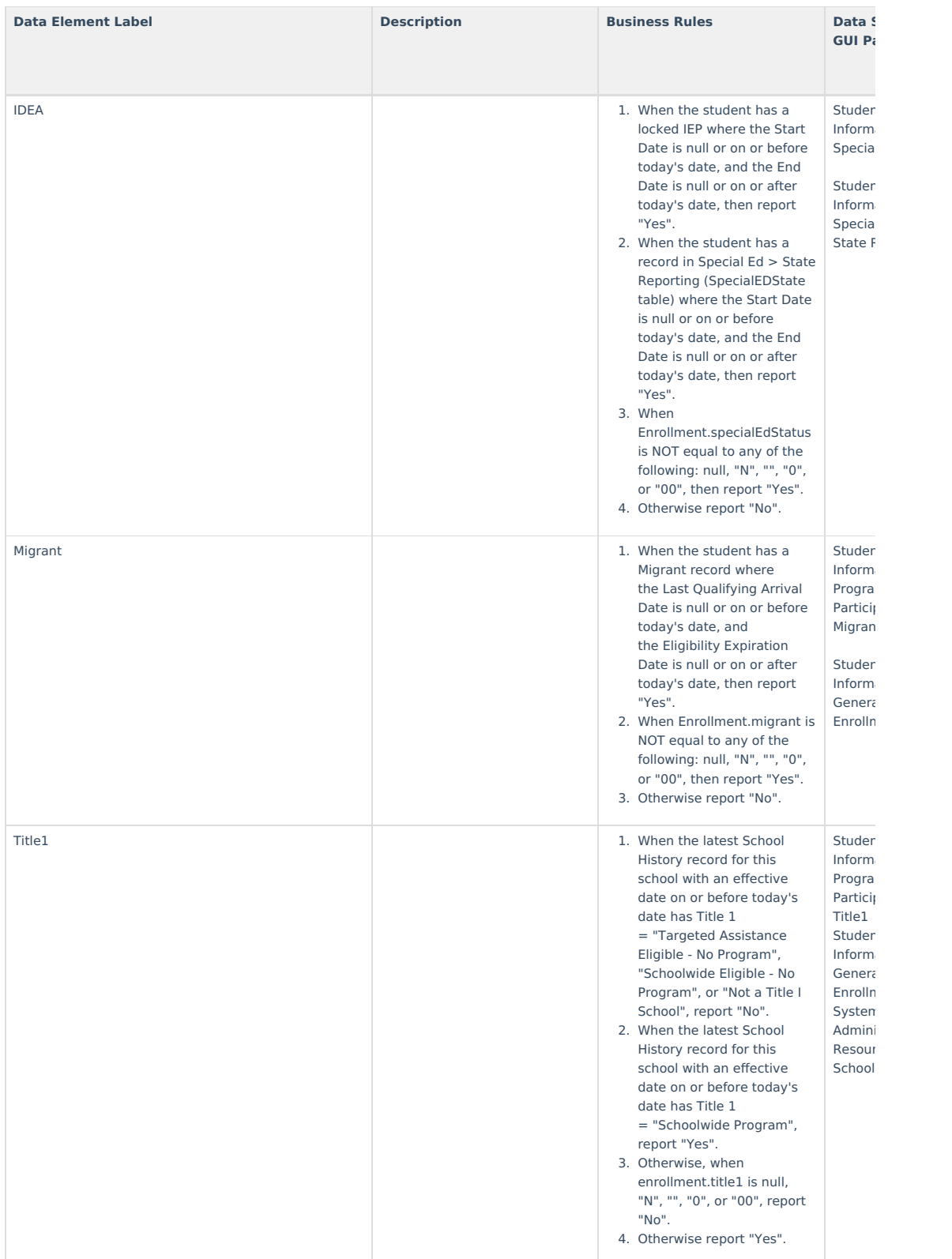

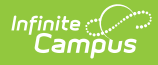

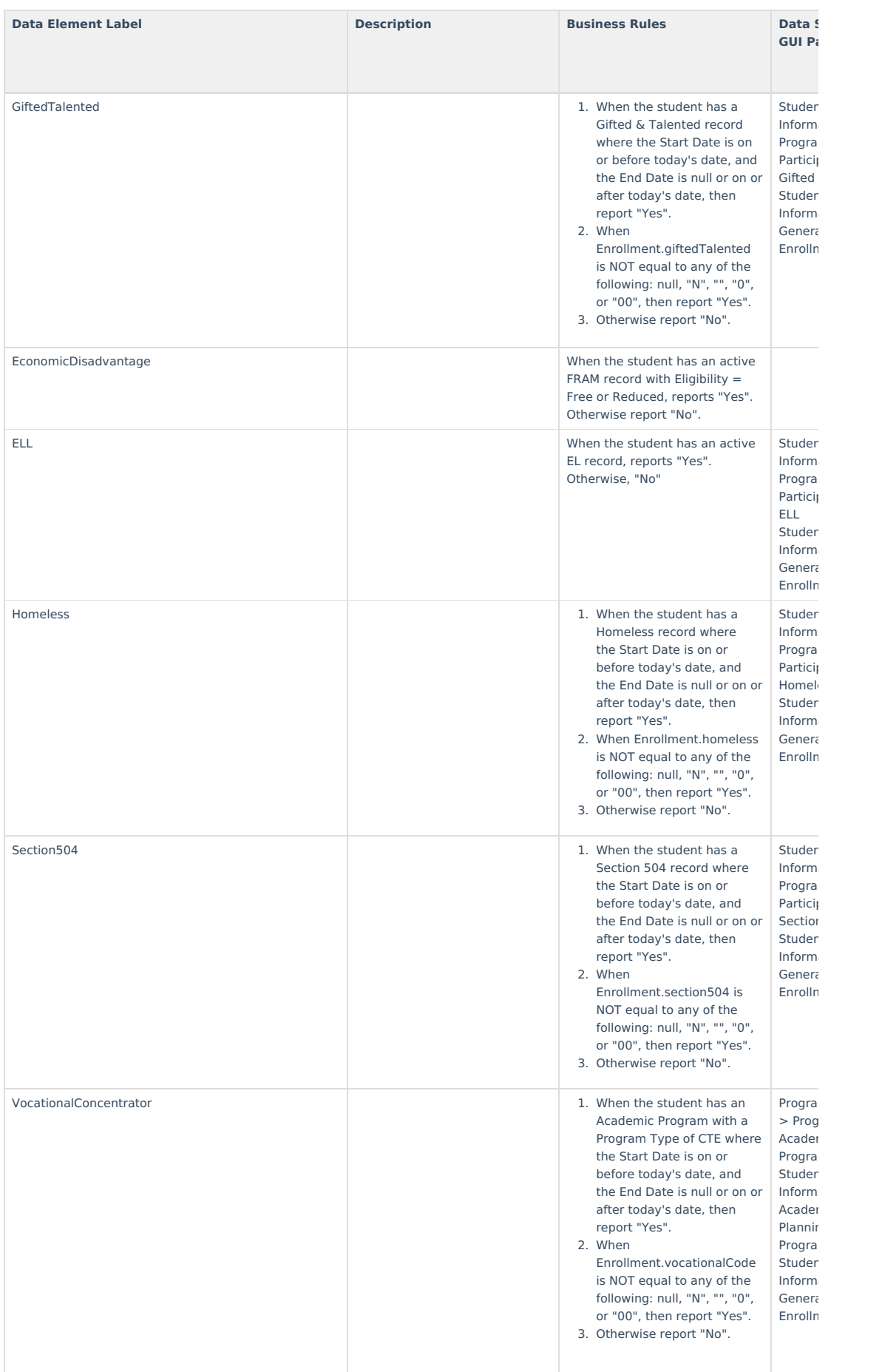

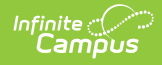

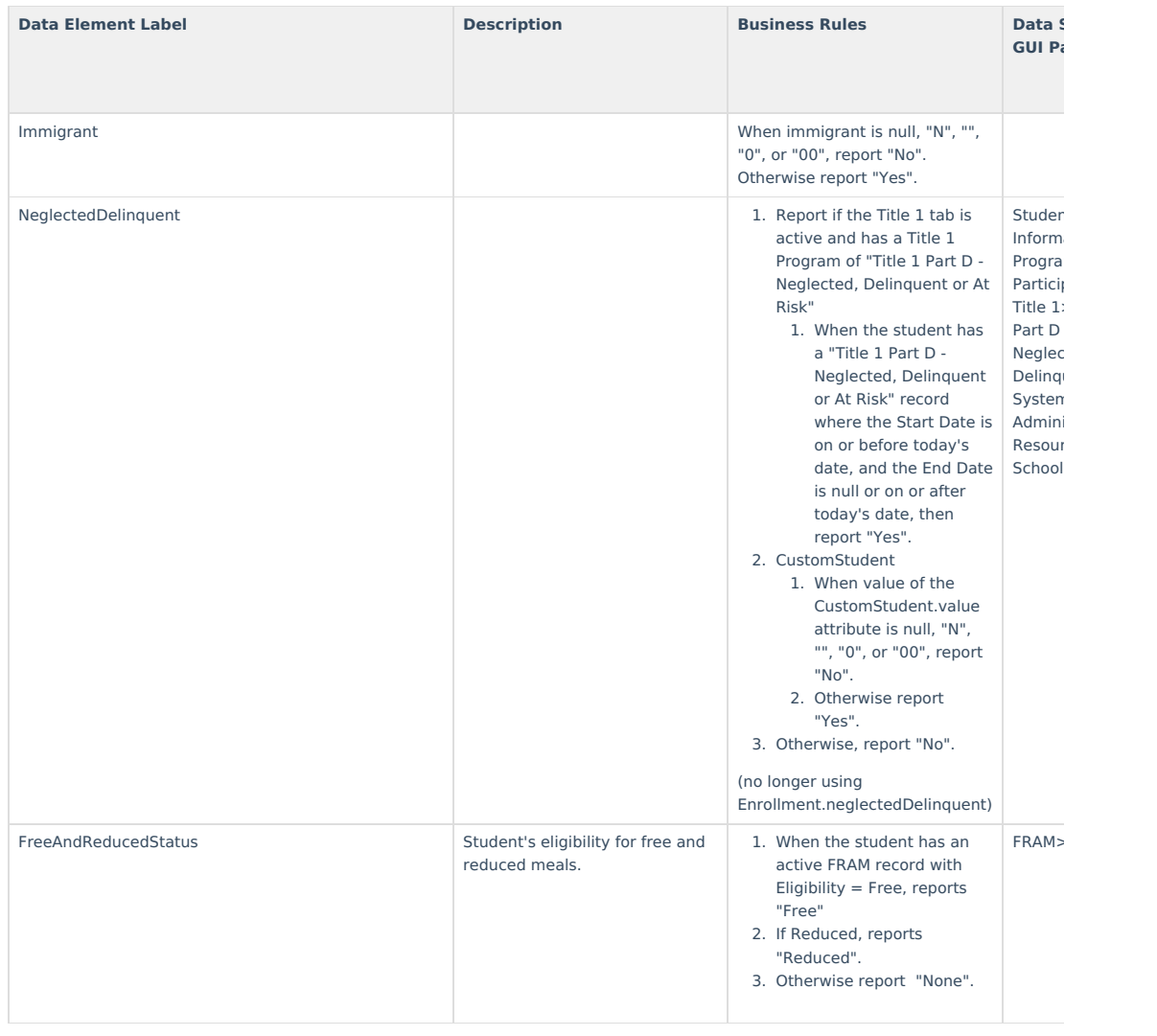